assembly syntax/review

# **Changelog**

27 August 2020: fixup animation for last two movs on swap slide 27 August 2020: edited %bx to %bl, because otherwise we can't movb

## **last time**

- $logistics + course$  preview
- layers of abstraction

what a processor does (simple model) fetch instruction from memory interpret machine code possibly get/set values in memory for instruction fetch next instruction from memory

endianness

…

little endian  $=$  least significant byte in lowest address least significant byte — part with least influence on value think: "1's place"

## **quiz demo**

unsigned char buffer $[8] =$ 

buffer

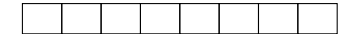

```
\{ 0, 0, /^{\star} \dots, ^{\star}/0 \};
/* uint32_t = 32-bit unsigned int */
uint32 t value1 = 0x12345678;
uint32 t value2 = 0x9ABCDEF0;
unsigned char *ptr_value1 = (unsigned char *) &value1;
unsigned char *ptr value2 = (unsigned char *) &value2;
for (int i = 0; i < 4; ++i) { /* copy value1/2 into buffer */buffer[i] = ptr value1[i];buffer[i+4] =ptr value2[i];}
for (int i = 0; i < 4; ++i) { /* copy buffer[1..5] into value1 */ptr value1[i] = buffer[i+1];
}
```
What is value1 after this runs on a little-endian system?

- **A.** 0x0F654321 **B.** 0x123456F0 **C.** 0x3456789A
- **D.** 0x345678F0 **E.** 0x9A123456 **F.** 0x9A785634
- **G.** 0xF0123456 **H.** 0xF2345678 **I.** something else

buffer

```
unsigned char buffer[8] =\{ 0, 0, /^{\star} \dots, ^{\star}/0 \};
/* uint32_t = 32-bit unsigned int */
uint32 t value1 = 0x12345678;
uint32 t value2 = 0x9ABCDEF0;
unsigned char *ptr_value1 = (unsigned char *) &value1;
unsigned char *ptr value2 = (unsigned char *) &value2:
for (int i = 0; i < 4; ++i) { /* copy value1/2 into buffer */buffer[i] = ptr value1[i];buffer[i+4] =ptr value2[i];}
for (int i = 0; i < 4; ++i) { /* copy buffer[1..5] into value1 */ptr value1[i] = buffer[i+1];
}
```
What is value1 after this runs on a little-endian system?

- **A.** 0x0F654321 **B.** 0x123456F0 **C.** 0x3456789A
- **D.** 0x345678F0 **E.** 0x9A123456 **F.** 0x9A785634
- **G.** 0xF0123456 **H.** 0xF2345678 **I.** something else

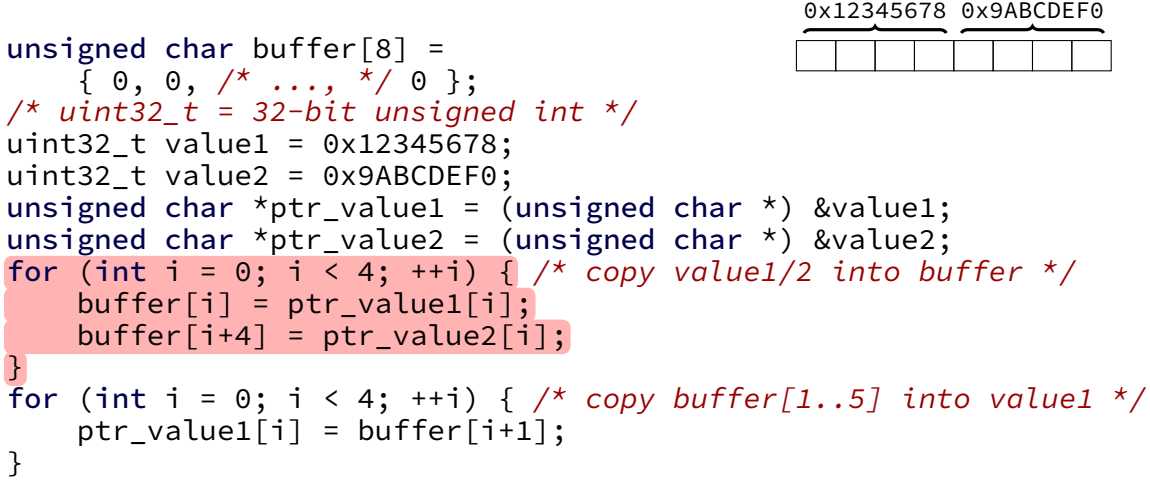

What is value1 after this runs on a little-endian system?

- **A.** 0x0F654321 **B.** 0x123456F0 **C.** 0x3456789A
- **D.** 0x345678F0 **E.** 0x9A123456 **F.** 0x9A785634
- **G.** 0xF0123456 **H.** 0xF2345678 **I.** something else

buffer

```
unsigned char buffer[8] =\{ 0, 0, /^{\star} \dots, ^{\star}/0 \};
/* uint32_t = 32-bit unsigned int */
uint32 t value1 = 0x12345678;
uint32 t value2 = 0x9ABCDEF0;
unsigned char *ptr_value1 = (unsigned char *) &value1;
unsigned char *ptr value2 = (unsigned char *) &value2;
for (int i = 0; i < 4; ++i) { /* copy value1/2 into buffer */buffer[i] = ptr value1[i];buffer[i+4] =ptr value2[i];}
for (int i = 0; i < 4; ++i) \int /* copy buffer [1..5] into value1 */
    ptr value1[i] = buffer[i+1];
}
                                                    value1
                                                0x12345678 0x9ABCDEF0
```
What is value1 after this runs on a little-endian system?

- **A.** 0x0F654321 **B.** 0x123456F0 **C.** 0x3456789A
- **D.** 0x345678F0 **E.** 0x9A123456 **F.** 0x9A785634
- **G.** 0xF0123456 **H.** 0xF2345678 **I.** something else

buffer

```
unsigned char buffer[8] =\{ 0, 0, /^{\star} \dots, ^{\star}/0 \};
/* uint32_t = 32-bit unsigned int */
uint32 t value1 = 0x12345678;
uint32 t value2 = 0x9ABCDEF0;
unsigned char *ptr_value1 = (unsigned char *) &value1;
unsigned char *ptr value2 = (unsigned char *) &value2;
for (int i = 0; i < 4; ++i) { /* copy value1/2 into buffer */buffer[i] = ptr value1[i];buffer[i+4] =ptr value2[i];}
for (int i = 0; i < 4; ++i) { /* copy buffer[1..5] into value1 */ptr value1[i] = buffer[i+1];
}
                                                    value1
                                                0x12345678 0x9ABCDEF0
```
What is value1 after this runs on a little-endian system?

- **A.** 0x0F654321 **B.** 0x123456F0 **C.** 0x3456789A
- **D.** 0x345678F0 **E.** 0x9A123456 **F.** 0x9A785634
- **G.** 0xF0123456 **H.** 0xF2345678 **I.** something else

buffer

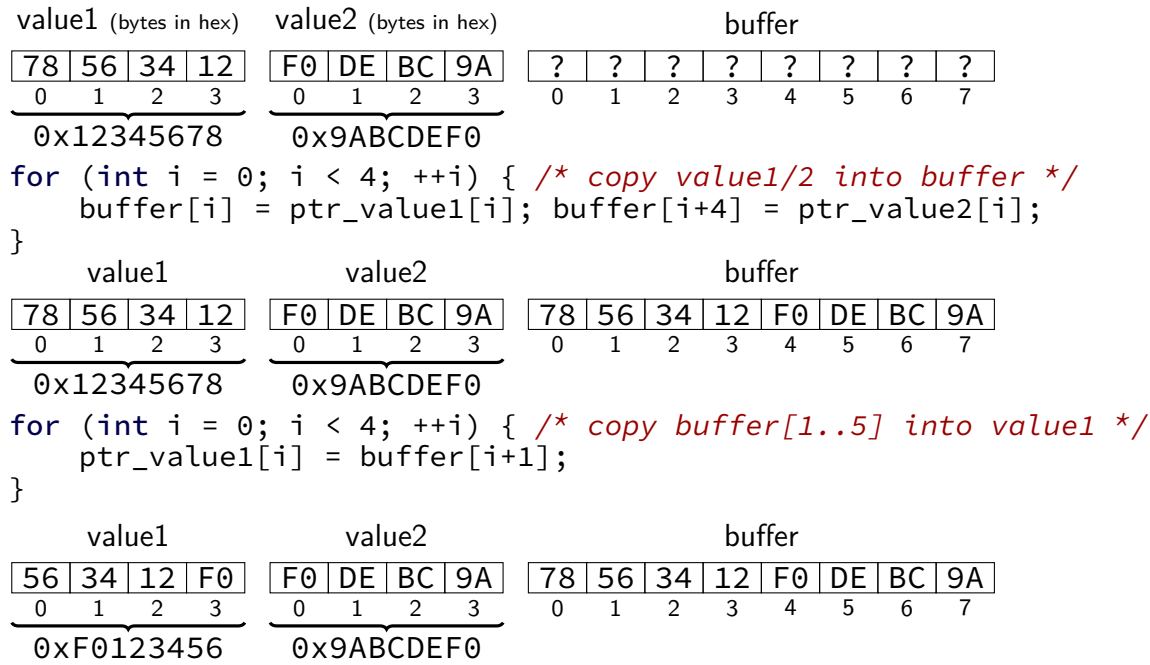

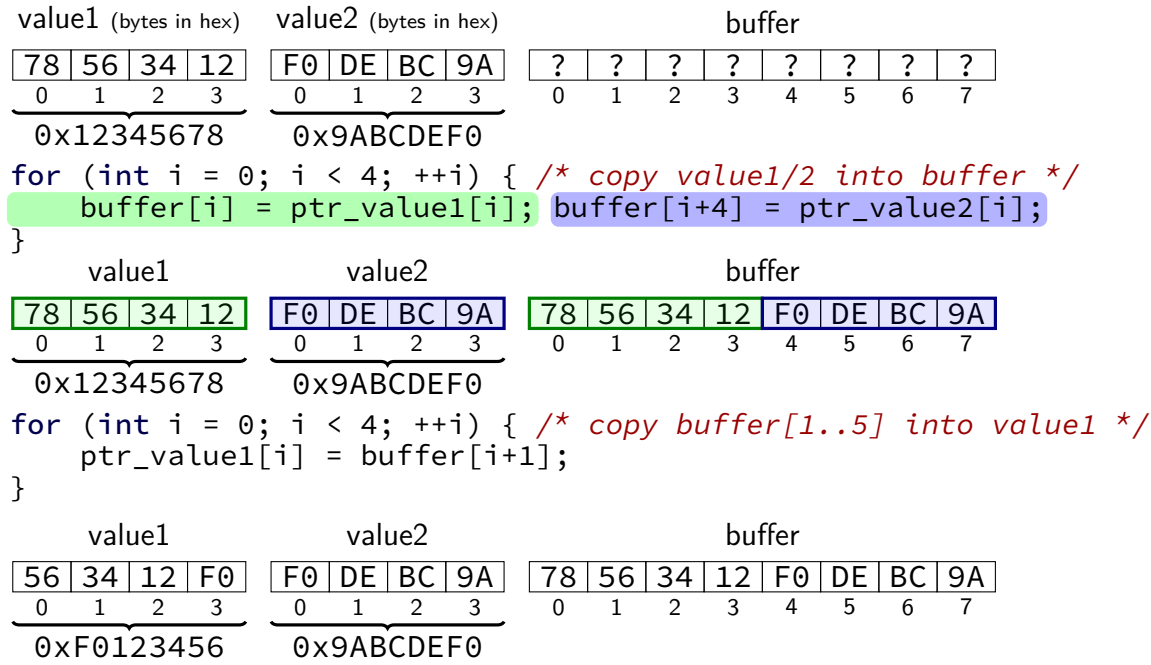

5

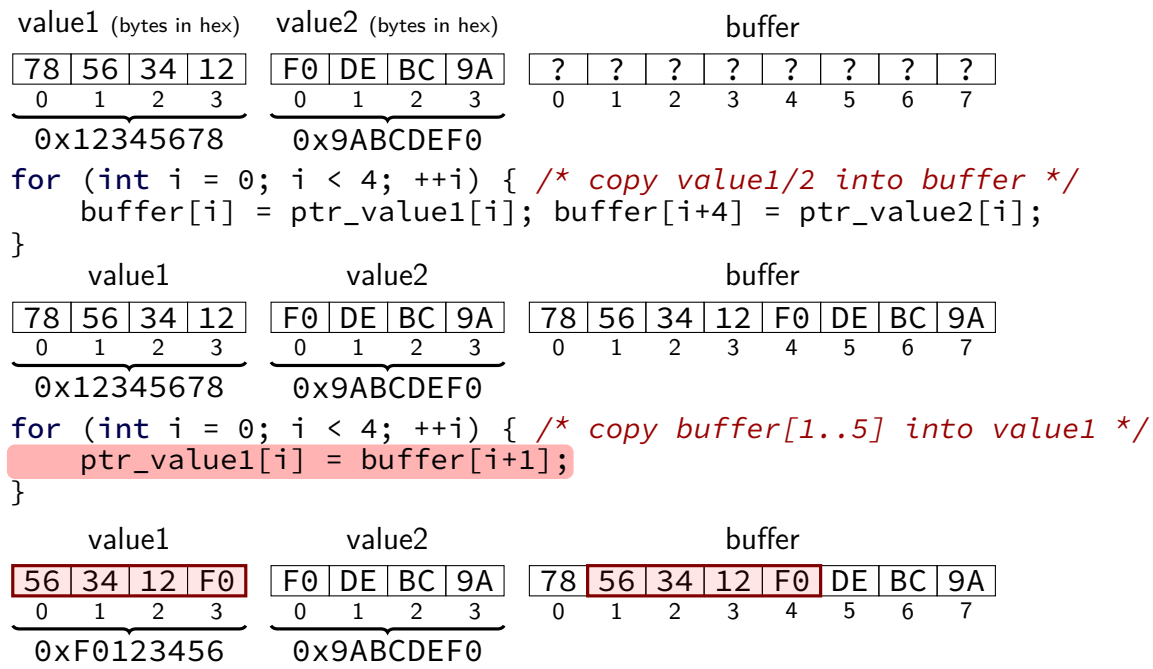

5

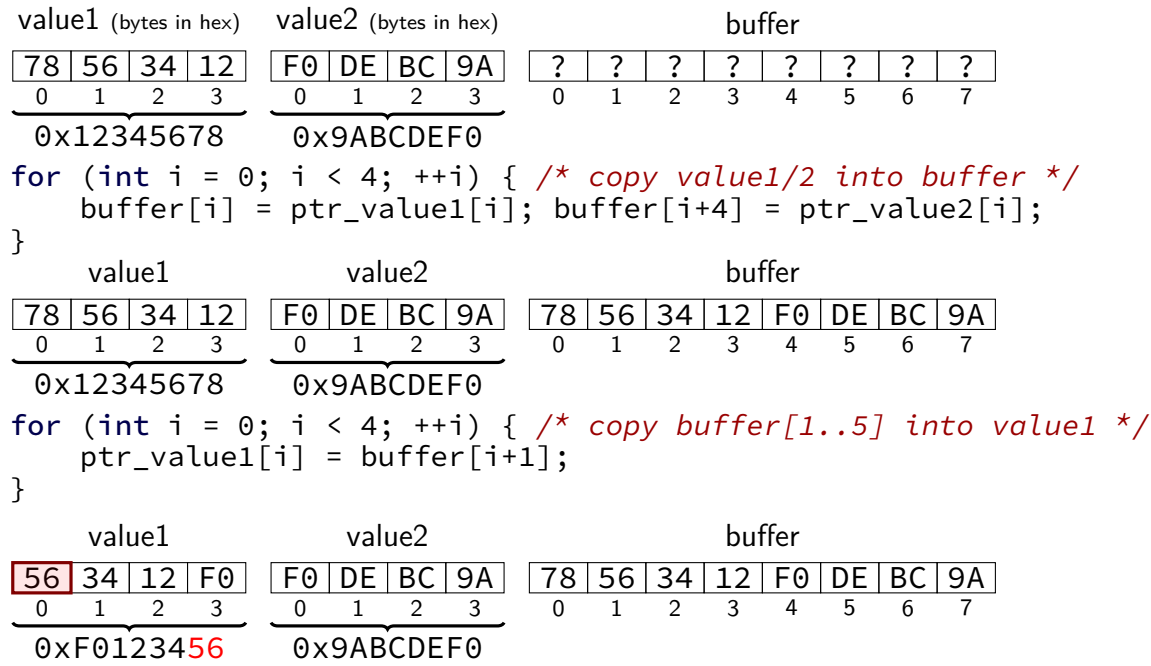

## **layers of abstraction**

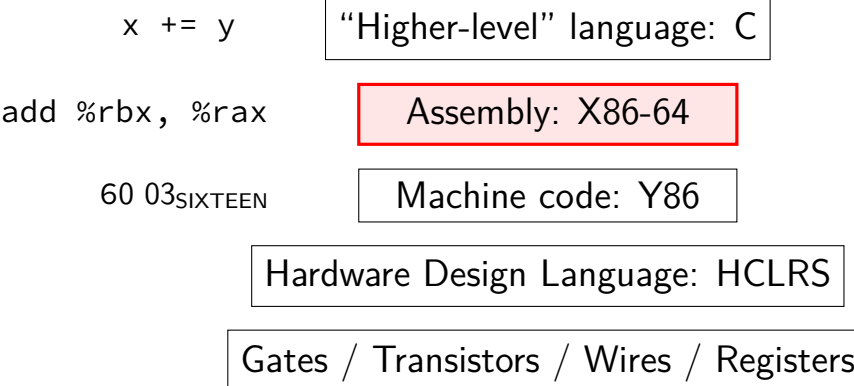

```
AT&T versus Intel syntax by example
movq $42, (%rbx)
              mov QWORD PTR [rbx], 42
subq %rax, %r8
              sub r8, rax
movq $42, 100(%rbx,%rcx,4)
              mov QWORD PTR [rbx+rcx*4+100], 42
jmp *%rax
               jmp rax
jmp *1000(%rax,%rbx,8)
              jmp QWORD PTR [RAX+RBX*8+1000]
```
AT&T syntax: movq \$42, (%rbx)

Intel syntax: mov QWORD PTR [rbx], 42

```
effect (pseudo-C):
memory\lceilrbx\rceil <- 42
```
- movq \$42, (%rbx) // memory $\lceil rbx \rceil \leftarrow 42$
- destination last
- ()s represent value in memory
- constants start with \$
- registers start with %
- q ('quad') indicates length (8 bytes) l: 4; w: 2; b: 1 sometimes can be omitted

- movq  $$42, (%rbx)$ // memory $\lceil rbx \rceil$   $\leftarrow$  42
- destination last
- ()s represent value in memory
- constants start with \$
- registers start with %
- q ('quad') indicates length (8 bytes) l: 4; w: 2; b: 1 sometimes can be omitted

- movq \$42, (%rbx) // memory $\lceil rbx \rceil \leftarrow 42$
- destination last
- ()s represent value in memory
- constants start with \$
- registers start with %
- q ('quad') indicates length (8 bytes) l: 4; w: 2; b: 1 sometimes can be omitted

- movq  $$42$ ,  $(%$ // memory $\lceil rbx \rceil \leftarrow 42$
- destination last
- ()s represent value in memory
- constants start with \$
- registers start with %
- q ('quad') indicates length (8 bytes) l: 4; w: 2; b: 1 sometimes can be omitted

- $movq$  \$42,  $(%$ // memory $\lceil rbx \rceil \leftarrow 42$
- destination last
- ()s represent value in memory
- constants start with \$
- registers start with %
- q ('quad') indicates length (8 bytes) l: 4; w: 2; b: 1 sometimes can be omitted

AT&T syntax: **movq** \$42, 100(%rbx,%rcx,4)

```
effect (pseudo-C):
memory\lceilrbx + rcx \star 4 + 100] <- 42
```
AT&T syntax: **movq** \$42, 100(%rbx,%rcx,4)

```
effect (pseudo-C):
memory\lceilrbx + rcx \star 4 + 100] <- 42
```
AT&T syntax: **movq** \$42, 100(%rbx,%rcx,4)

```
effect (pseudo-C):
memory\lceilrbx + rcx \star 4 + 100] <- 42
```
AT&T syntax: **movq** \$42, 100(%rbx,%rcx,4)

```
effect (pseudo-C):
memory\lceilrbx + rcx \star 4 + 100] <- 42
```
## **AT&T syntax: addressing**

- 100(%rbx): memory[rbx + 100]
- $100$ (%rbx,8): memory $\lceil$ rbx  $* 8 + 100 \rceil$
- $100($ ,%rbx,8): memory $\lceil$ rbx  $* 8 + 100 \rceil$
- 100(%rcx,%rbx,8): memory $\lceil$ rcx + rbx  $\star$  8 + 100]

100:

memory[100]

```
100(%rbx,%rcx):
      memory[rbx+rcx+100]
```

```
r8 \leftarrow r8 - rax
```
AT&T syntax: subq %rax, %r8 Intel syntax: sub r8, rax

same for cmp

after cmpq %rax, %r8, jg jumps if %r8 is greater

## **AT&T syntax: addresses**

addq 0x1000, %rax // Intel syntax: add rax, QWORD PTR [0x1000] //  $rax \leftarrow rax + memory[0x1000]$ addq \$0x1000, %rax // Intel syntax: add rax, 0x1000 // rax  $\leftarrow$  rax  $+$  0x1000

no  $\zeta$  — probably memory address

## **AT&T syntax in one slide**

destination last

() means value in memory

```
disp(base, index, scale) same as
memory[disp + base + index \star scale]
    omit disp (defaults to 0)
    and/or omit base (defaults to 0)
    and/or scale (defualts to 1)
```
\$ means constant

plain number/label means value in memory

## **extra detail: computed jumps**

jmpq \*%rax // Intel syntax: jmp RAX // goto RAX jmpq \*1000(%rax,%rbx,8) // Intel syntax: jmp QWORD PTR[RAX+RBX\*8+1000] // read address from memory at RAX + RBX  $*$  8 + 1 // go to that address

**AT&T versus Intel syntax by example** movq \$42, (%rbx) mov QWORD PTR [rbx], 42 subq %rax, %r8 sub r8, rax movq \$42, 100(%rbx,%rcx,4) mov QWORD PTR [rbx+rcx\*4+100], 42 jmp \*%rax jmp rax jmp \*1000(%rax,%rbx,8) jmp QWORD PTR [RAX+RBX\*8+1000]

#### swap (AT&T syntax)

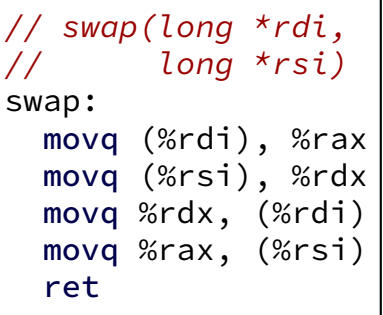

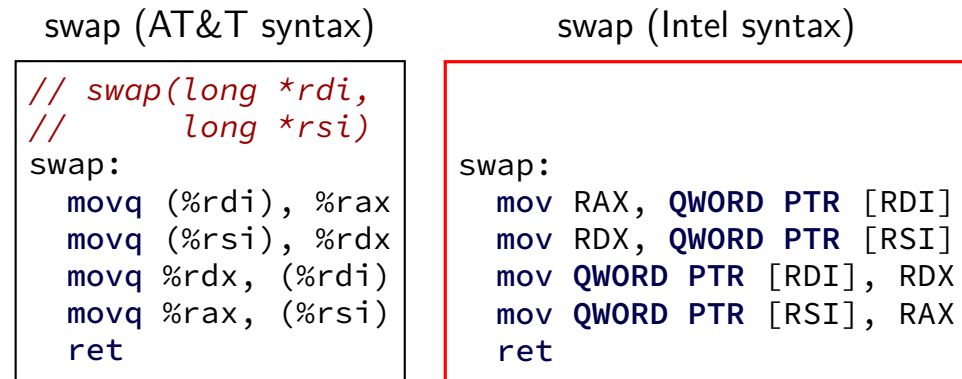

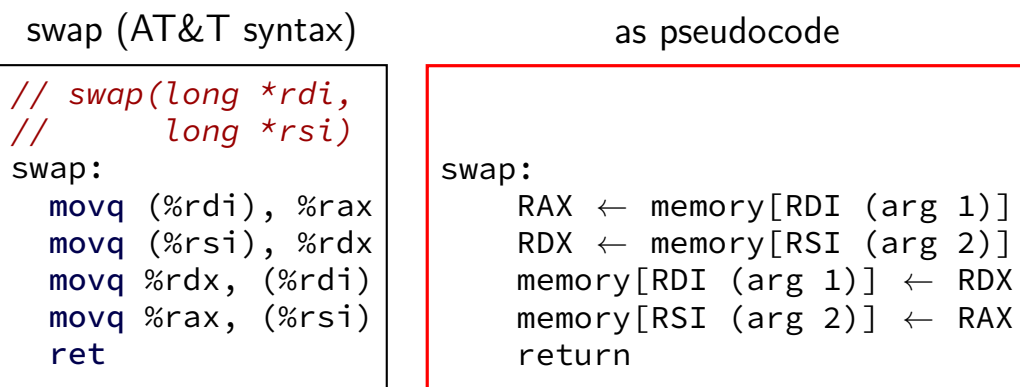

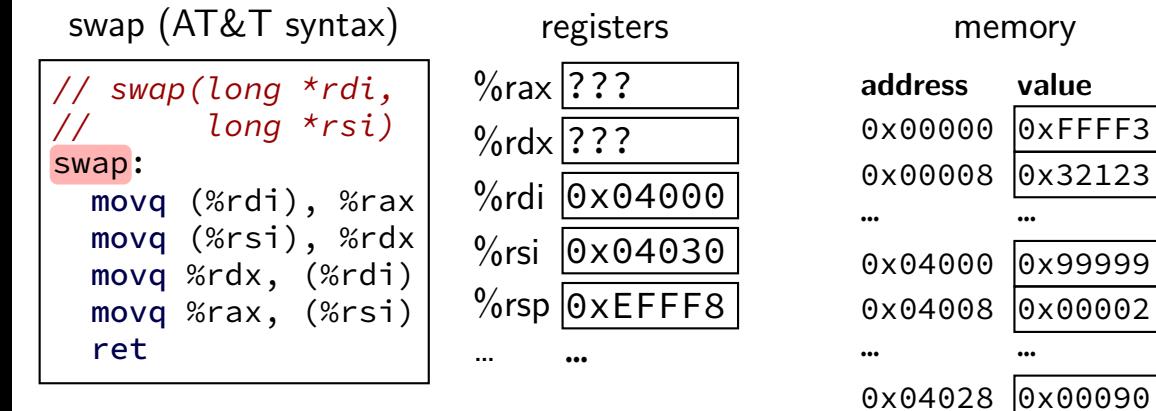

0x04030 0x77777 0x04038 0x00078

… …

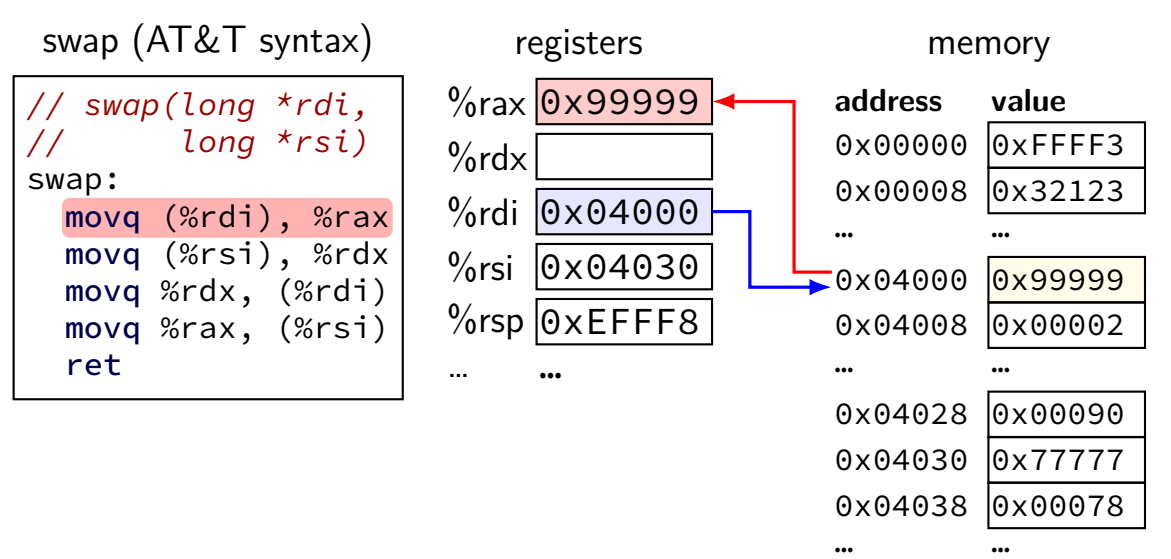

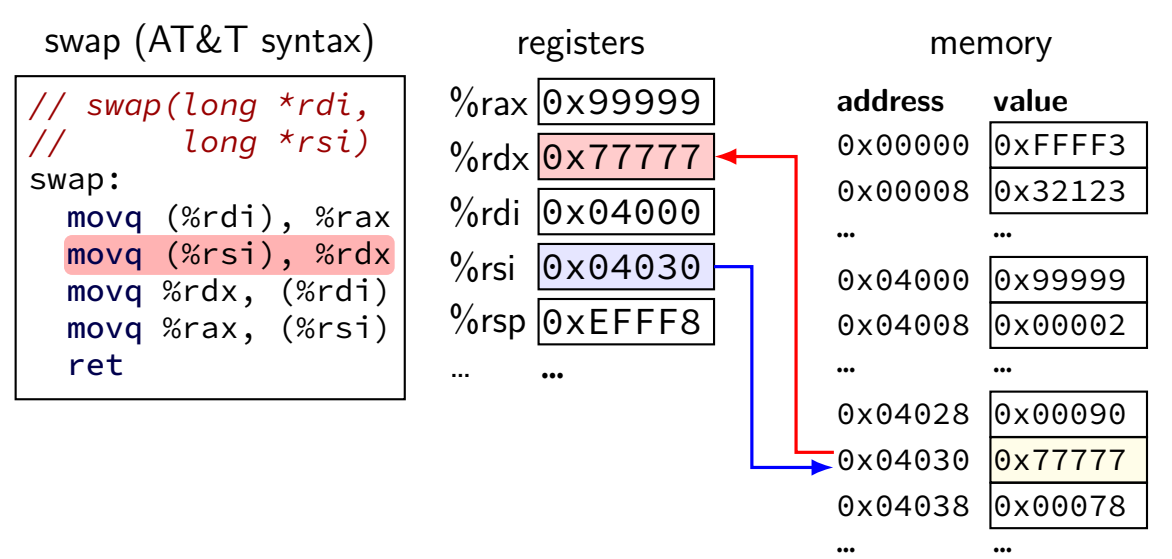

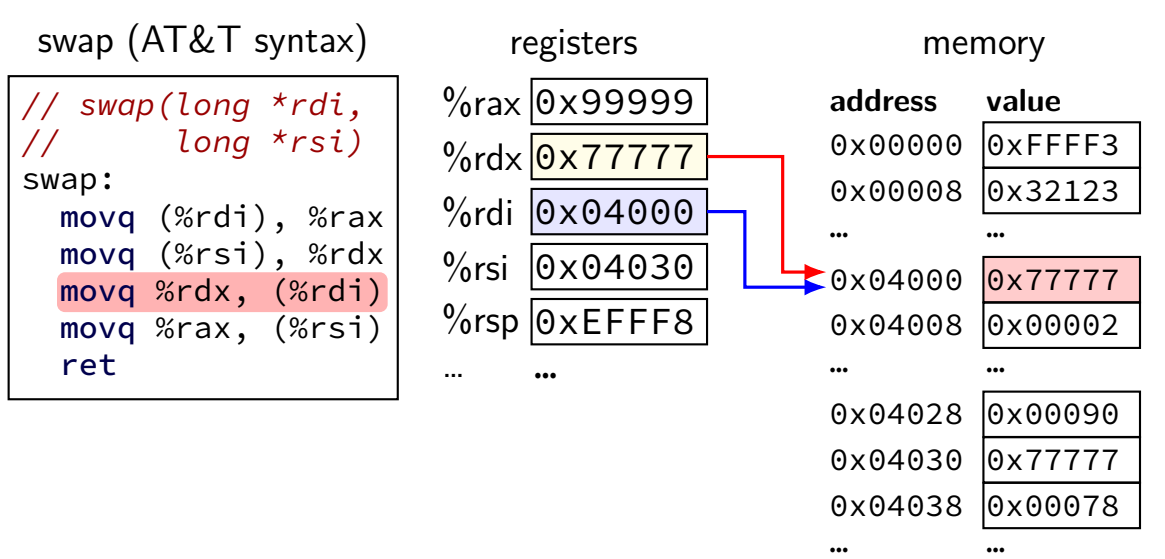

17

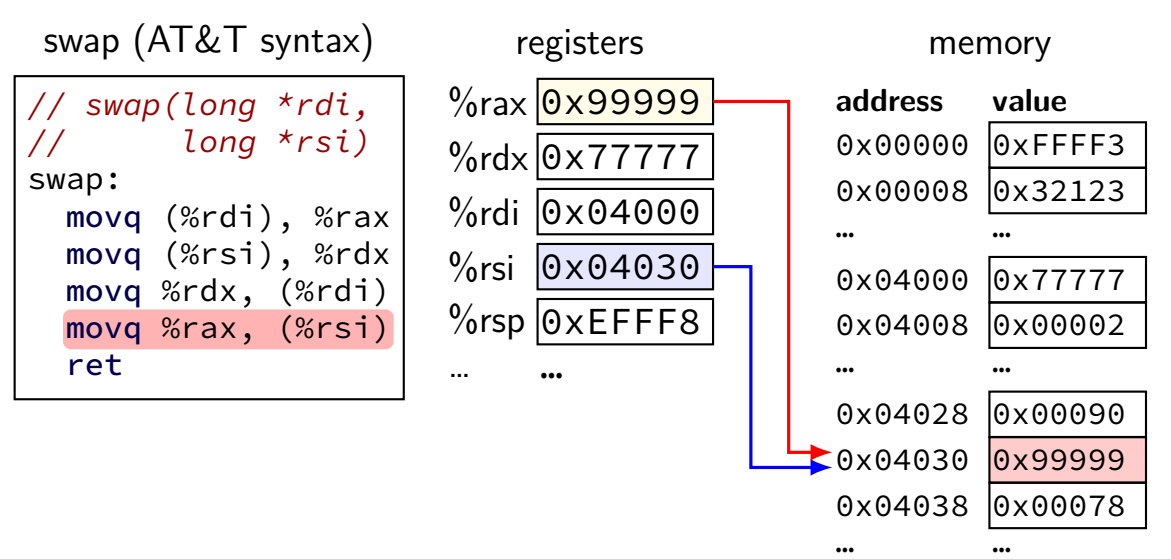

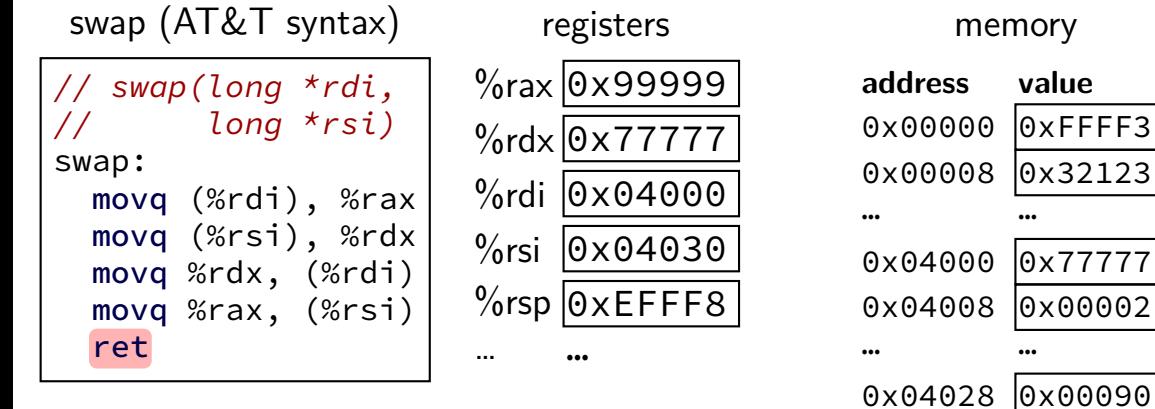

0x04030 0x99999 0x04038 0x00078

… …

## **recall: x86-64 general purpose registers**

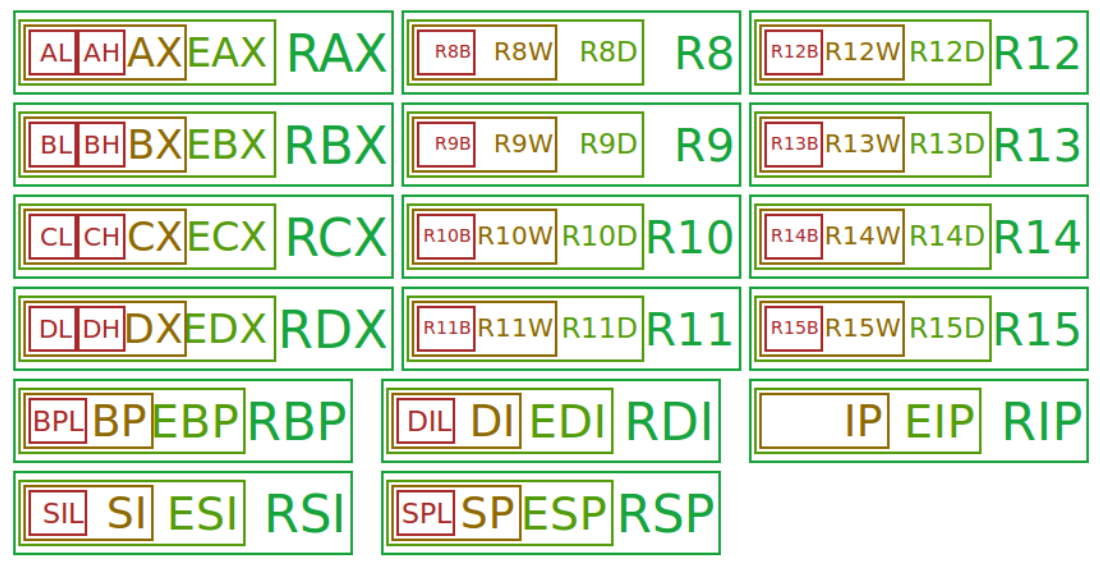

# **overlapping registers (1)**

setting 32-bit registers — clears corresponding 64-bit register

movq \$0xFFFFFFFFFFFFFFFF, %rax movl \$0x1, %eax

 $\%$ rax is  $0x1$  (not 0xFFFFFFFF00000001)

# **overlapping registers (2)**

setting 8/16-bit registers: don't clear 64-bit register

```
movq $0xFFFFFFFFFFFFFFFF, %rax
movb $0x1, %al
```
%rax is 0xFFFFFFFFFFFFFF01

# **labels (1)**

labels represent addresses

# **labels (2)**

addq string, %rax // intel syntax: add rax, QWORD PTR [label] // rax  $\leftarrow$  rax + memory[address of "a string"] addq \$string, %rax // intel syntax: add rax, OFFSET label // rax  $\leftarrow$  rax + address of "a string" string: .ascii "a string"

addq label: read value at the address

addq \$label: use address as an integer constant

### **exericse**

```
hello:
    .string "Hello, World!" ; nul-terminated string
example:
    movb hello+1, %bl
    subb $1, %bl
    movb %bl, hello
    movq $hello, %rdi
    ; int puts(const char *s [%rdi])
    callq puts
    ret
```
What is the the argument to puts,  $\%$ rdi? A. a pointer to 'Hello, World!' B. a pointer to 'dello, World!' C. a pointer to 'Hdllo, World!' D. a pointer to 'fello, World!' E. a pointer to 'Jello, World!' F. a pointer to a different string G. an integer constructed from the ASCII for 'Hello, W' (puts probably crashes) H. an integer constructed from the ASCII for 'Jello, W' (puts probably crashes)

I. an integer constructed from the ASCII for a different string (puts probably crashes)

## **on LEA**

LEA = **L**oad **E**ffective **A**ddress

effective address  $=$  computed address for memory access

syntax looks like a **mov** from memory, but…

skips the memory access — just uses the address (sort of like & operator in C?)

leaq 4(%rax), %rax  $\approx$  addq \$4, %rax

## **on LEA**

LEA = **L**oad **E**ffective **A**ddress

effective address  $=$  computed address for memory access

syntax looks like a **mov** from memory, but…

skips the memory access — just uses the address (sort of like & operator in C?)

leaq 4(%rax), %rax  $\approx$  addq \$4, %rax

"address of memory[rax  $+$  4]" = rax  $+$  4

## **LEA tricks**

leaq (%rax,%rax,4), %rax

rax  $\leftarrow$  rax  $\times$  5

rax  $\leftarrow$  address-of(memory[rax + rax  $\star$  4])

leaq (%rbx,%rcx), %rdx

 $rdx \leftarrow rbx + rcx$ 

 $rdx \leftarrow$ address-of(memory[rbx + rcx])

### **exercise: what is this function?**

```
mystery:
    leal 0(,%rdi,8), %eax
    subl %edi, %eax
    ret
```

```
int mystery(int arg) { return ...; }
A. arg * 9 D. -arg * 7
B. -arg \star 9 E. none of these
C. arg \star 8 F. it has a different prototype
```
### **exercise: what is this function?**

```
mystery:
    leal 0(,%rdi,8), %eax
    subl %edi, %eax
    ret
```

```
int mystery(int arg) { return ...; }
A. arg * 9 D. -arg * 7
B. -arg \star 9 E. none of these
C. arg \star 8 F. it has a different prototype
```
## **backup slides**

#### **memory**

**address value** 0xFFFFFFFF 0x14 0xFFFFFFFE  $0x$ FFFFFFFD 0x00042006 0x00042005 0x05 0x00042004 0x00042003 0x00042002 0x00042001 0x00042000 0x00 0x00041FFF 0x03 0x00041FFE 0x00000002 0x00000001

0x00000000 0xA0

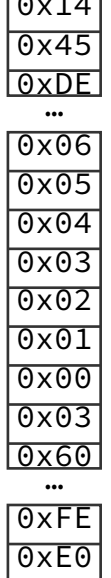

#### **memory**

0xFFFFFFFF 0x14 0xFFFFFFFE 0x45 0xFFFFFFFD 0xDE 0x00042006 0x06 0x00042005 0x05 0x00042004 0x04 0x00042003 0x03 0x00042002 0x02 0x00042001 0x01 0x00042000 0x00 0x00041FFF 0x03 0x00041FFE 0x60  $0x00000002$   $0xFF$ 0x00000001 0xE0

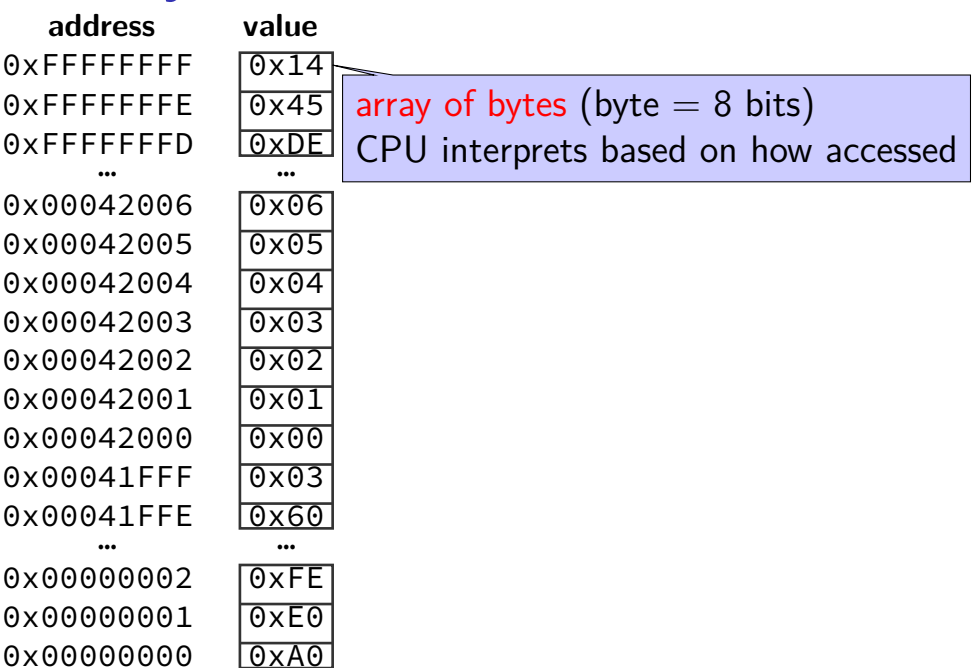

#### **memory**

**address value** 0xFFFFFFFF 0x14 0xFFFFFFFE 0x45 0xFFFFFFFD 0xDE 0x00042006 0x06 0x00042005 0x05 0x00042004 0x04 0x00042003 0x03 0x00042002 0x02 0x00042001 0x01 0x00042000 0x00 0x00041FFF 0x03 0x00041FFE 0x60 … … 0x00000002 0xFE 0x00000001 0xE0

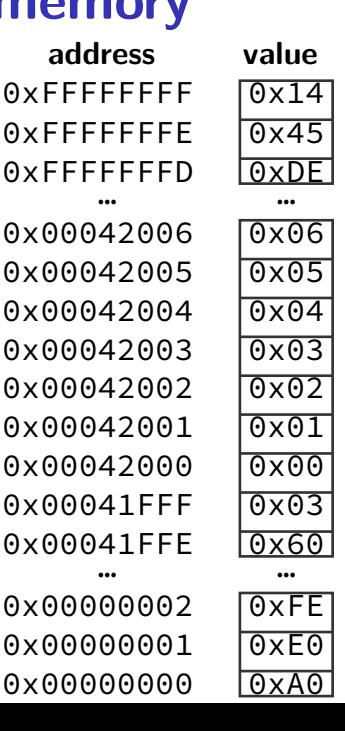

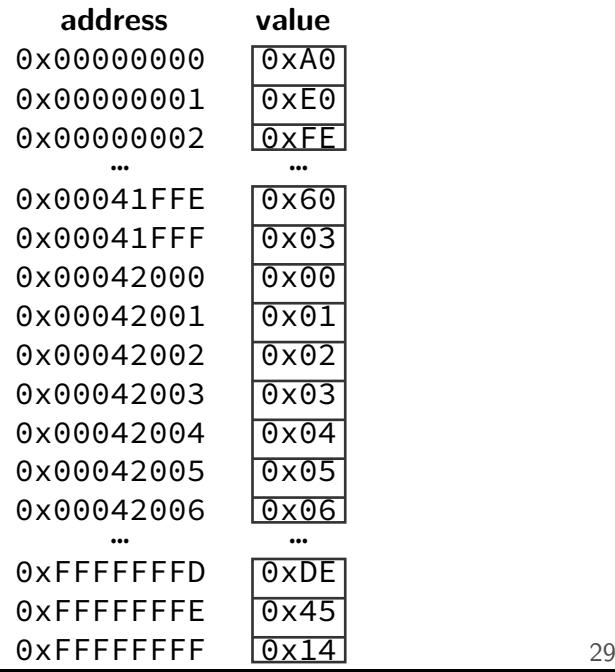

address val 0xFFFFFFFF 0xFFFFFFFF 0xFFFFFFFD … … … 0x00042006 0x06 0x00042005 0x00042004 0x00042003 0x03 0x00042002 0x00042001 0x00042000 0x00041FFF 0x03 0x00041FFE 0x60 … … …

0x00000002

0x0000000 0xA0

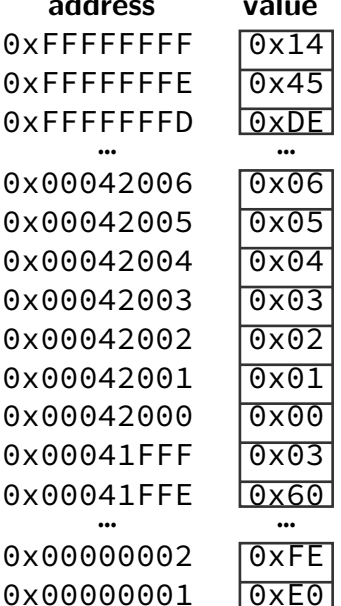

**int \***x **= (int\*)0x42000;** printf**(**"%d\n" **, \***x**);**

**address value** 0xFFFFFFFF 0x14  $0x$ FFFFFFFF $0x45$ 0xFFFFFFFD 0xDE … … … 0x00042006 0x06 0x00042005 0x05 0x00042004 0x04 0x00042003 0x03 0x00042002 0x02 0x00042001 0x01 0x00042000 0x00 0x00041FFF 0x03 0x00041FFE 0x60 … … …

0x0000000 0xA0

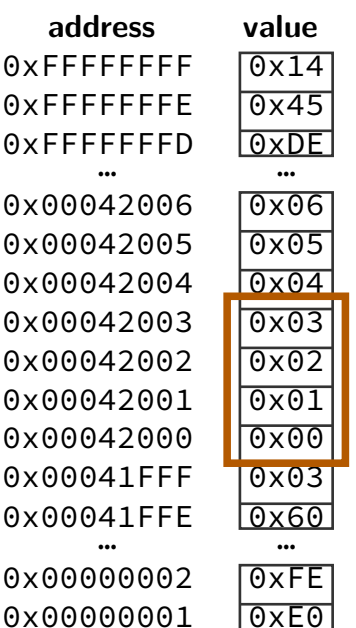

**int \***x **= (int\*)0x42000;** printf**(**"%d\n" **, \***x**);**

**address value** 0xFFFFFFFF 0x14  $0x$ FFFFFFFF $0x45$ 0xFFFFFFFD 0xDE … … … 0x00042006 0x06 0x00042005 0x05 0x00042004 0x04 0x00042003 0x03 0x00042002 0x02 0x00042001 0x01 0x00042000 0x00 0x00041FFF 0x03 0x00041FFE 0x60 … … …

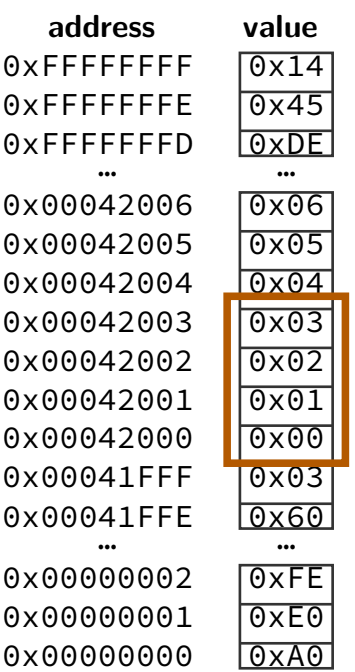

**int \***x **= (int\*)0x42000;** printf**(**"%d\n" **, \***x**);**

 $0x03020100 = 50462976$ 

 $0 \times 00010203 = 66051$ 

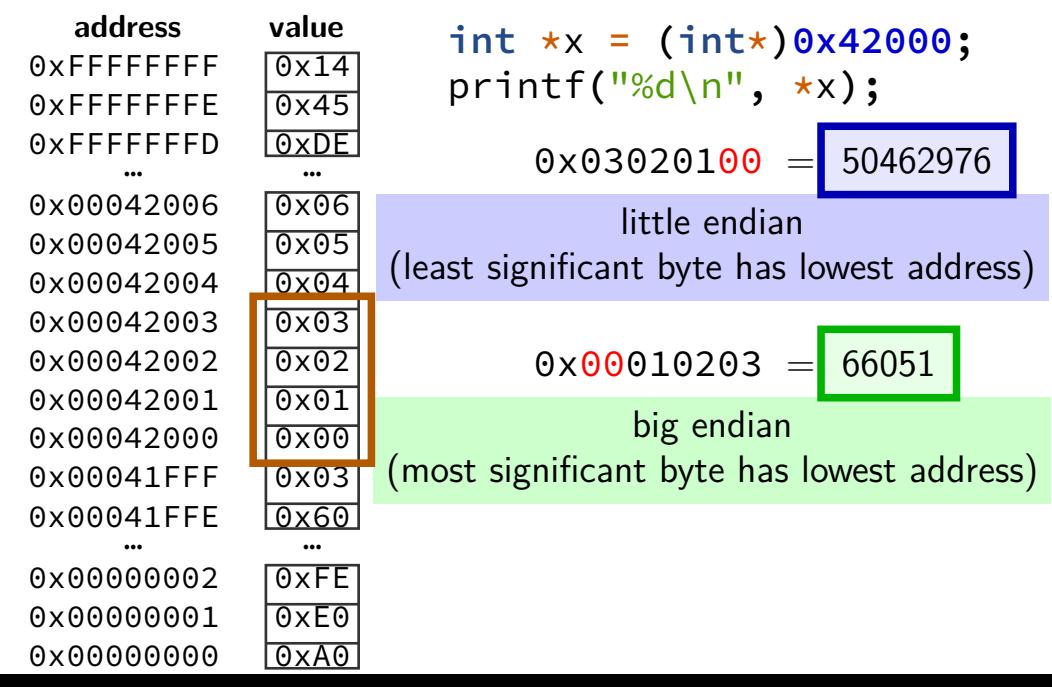

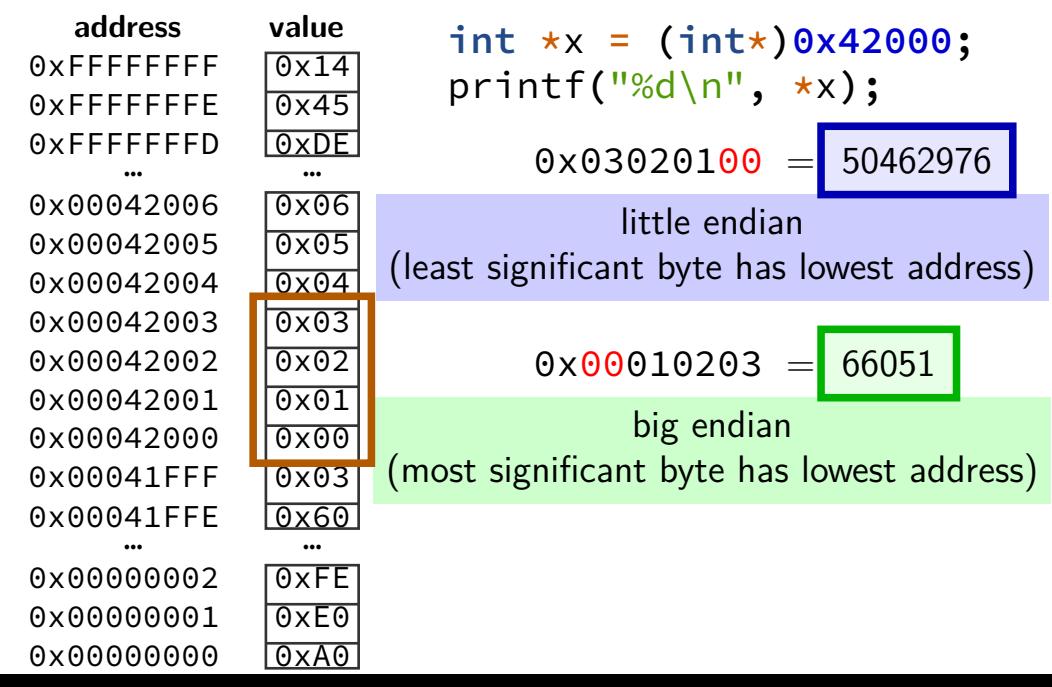